**Photoshop CS6 Product Key**

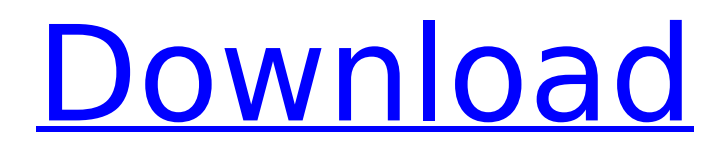

## **Photoshop CS6 Activation Free**

Although it seems like a complex program, it has enough features to turn anyone into an amateur image manipulator — and you probably already know some of the basic principles and commands. Knowing these basics makes you a better user of Photoshop; you can learn more in books and online tutorials. Understanding Photoshop's History Photoshop has made major strides in improving its programs over the years. At first, Photoshop was a commercial program. It took a while before it became free and open for the public. In the early days, the program was available only as a boxed program and required a serial number to use it. Even then, you couldn't use Photoshop on a network. It was available only as an offline program. Because it was proprietary software, you had to sign a license agreement with Adobe to use Photoshop. Adobe was always concerned about piracy. Photoshop acquired a reputation as being somewhat difficult to use. A user would have to sign up for a registered user program account and pay for the program's use. Today, Photoshop has become more than just an imageediting program. The latest versions of the software are available online for anyone to use. You can also purchase Photoshop Elements, which is a less sophisticated program that costs \$29. Adobe offers more than just photography tools with Elements. It includes tools for creating presentations and editing videos. In this section, I explain the history of Photoshop. Chapter 2 Staying out of the Way of Light In This Chapter Adjusting brightness, contrast, and color Creating images from scratch Protecting and sharing your work As you begin to manipulate your image, you may discover that the image has a problem you can't seem to solve. Perhaps the colors are all wrong or you can't eliminate a blot or other blemish. "I'm afraid that everything's just so out of focus," you say. "I just can't make it sharp." Yes, that's true, and you don't have to worry about it. In this chapter, I show you how to adjust all those annoying problems and even get rid of some that you may never have realized were there! Photoshop doesn't come with the ability to fix all of your image-editing problems. For example, you can adjust the colors, brightness, and contrast in your image, but you can't adjust the brightness of a light source or change its color. But you can

### **Photoshop CS6 Crack Keygen**

It is also possible to buy this software separately from the main Photoshop software, and it is possible to run both simultaneously if you wish. Photoshop Elements is the standalone software included in the Adobe Creative Cloud subscription service. Photoshop Extended is not included in the subscription. You can also get a 'Photoshop Elements 2015' version if you buy Photoshop or Photoshop Elements separately, rather than only using the subscription service. This standalone version will let you do whatever you want but won't work with any other software, so if you want to work on images with other software, you'll need to use either Photoshop or Photoshop Elements. Overall, here are the best things to know about Photoshop Elements: Adobe Photoshop Elements 2019 2019 update does not include many new features, but includes a few useful ones Elements 2019 update includes several useful features as well as several improvements to work with web images and edit Retouching tools. Some of these features are included with the Pro version. Adobe Photoshop Elements 2019 update: Best thing about the update The update lets you apply webquality editing to web photos, including making sure the images are displayed on a web page as they will be on a web browser. Adobe Photoshop Elements 2019 update: Best thing you can do with it The update lets you apply web-quality editing to web photos. Adobe Photoshop Elements 2019 update: Essential features of the update The web-quality editing features let you upload the images to the web, change them in the preview of the web browser and also change them in Photoshop Elements

once you've downloaded them. The features include: Arrange images Correct perspective Remove red-eye Make your images viewable on the web Correct web images Make your images viewable on the web for preview or in web pages. This is useful to do because not all browsers display images the same way. For example, while Chrome displays images by default, Firefox displays web pages using images. And some browsers don't display images by default (only showing an icon instead). It is possible to display images in web browsers by using Photoshop Elements to create images that browsers will display. Adobe Photoshop Elements 2019 update: Essential features of the update This feature lets you upload images to the web and make sure the right size, resolution and format are set up before you upload. 388ed7b0c7

# **Photoshop CS6 Patch With Serial Key**

Q: react js objects in state I am trying to understand how to use objects in state, and I was looking through some examples: I understand most of it, but I am confused on what exactly happens when you add something to state: var App = React.createClass({ getInitialState: function() { return { items: [], iters: 0 }; }, onIncrement: function() { this.setState({iters: this.state.iters  $+ 1$ }; }, render: function() { return ( Iters: {this.state.iters} Increment {this.state.items.map(function(item, index) { return ( {item} ); })} ); }

### **What's New In?**

José María León y Sousa José María León y Sousa, or León Sousa (1771 – February 5, 1836) was a Spanish writer and politician. He was a liberal member of the Supreme Tribunal of the Indies, in 1818–1828 he was Vice President of the Supreme Audiencia of the Province of Havana, and he was the last person to date to be elected as Mayor of the capital city of Havana, Cuba. Life León y Sousa was born in the Spanish city of Seville, Spain in 1771. At the age of 14, he obtained a stipend of 60 pesos to read military history, then he started to study law. At age 19, in 1789, he was studying law, but then he became a priest for 8 years. After 8 years he obtained an agreement of 4 years to be a university professor of law, but he never did work in this position. Instead, he was a customs officer at the port of Seville. He then returned to the university to be a lawyer for 2 years, and he was then appointed Secretary of State to the Duke of Alcudia. The Duke died, so he had to resign his position. At this time, he wrote his first book, a political commentary entitled «Vocabulario comparativo del Siglo XVIII». He then wrote a large encyclopedia of the nations of the world, and in 1811 he published his «El Amigo de las Religiones». He was an important figure in the Liberal faction of the Spanish government. In 1818, he was appointed to the Supreme Tribunal of the Indies, and he was then named to be a member of the Senate of Spain in 1822 and 1828. In 1825, he was appointed as president of the Supreme Audiencia of Havana. This was considered to be an important position, because the Audiencia of Havana was a political position which controlled the capital. It also had jurisdiction over the central government which was the audiencia of Santiago de Cuba. He was the last person to date to be elected as mayor of the capital city of Havana. He was appointed as mayor of Havana, because the liberal faction had great influence over the Audiencia of Havana, and so he was appointed to this position. As mayor he attempted to improve the streets of the city. He removed the chains from the streets, and

# **System Requirements For Photoshop CS6:**

OS: - Windows 10 Version 1511, Windows 8.1 and Windows 7 (Update version) - Mac OS X 10.11, 10.10, 10.9, 10.8 - Ubuntu 16.04, 16.10 - Android 4.1 or above - iOS 10 or above - PS4: IOS11 or above - XBOX One: Xbox One S console version Processor: - Intel Core i3-4160 @ 3.1 GHz or better

Related links:

[https://www.burgy.org/sites/g/files/vyhlif1451/f/uploads/informal\\_results\\_ma](https://www.burgy.org/sites/g/files/vyhlif1451/f/uploads/informal_results_may_2_2022.pdf) [y\\_2\\_2022.pdf](https://www.burgy.org/sites/g/files/vyhlif1451/f/uploads/informal_results_may_2_2022.pdf) [https://suchanaonline.com/adobe-photoshop-2022-version-23-0-1-hack](https://suchanaonline.com/adobe-photoshop-2022-version-23-0-1-hack-patch-keygen-for-lifetime-free-download-for-windows-latest-2022-2/)[patch-keygen-for-lifetime-free-download-for-windows-latest-2022-2/](https://suchanaonline.com/adobe-photoshop-2022-version-23-0-1-hack-patch-keygen-for-lifetime-free-download-for-windows-latest-2022-2/) <https://vendredeslivres.com/wp-content/uploads/2022/07/ilarei.pdf> <https://www.isuzu.ch/fr-ch/system/files/webform/schmore148.pdf> [http://monolithmagnetics.com/sites/default/files/webform/Photoshop-](http://monolithmagnetics.com/sites/default/files/webform/Photoshop-CS5.pdf)[CS5.pdf](http://monolithmagnetics.com/sites/default/files/webform/Photoshop-CS5.pdf) [https://www.townofnewbury.org/sites/g/files/vyhlif951/f/news/official\\_ate\\_res](https://www.townofnewbury.org/sites/g/files/vyhlif951/f/news/official_ate_results_5.10.2022.pdf) [ults\\_5.10.2022.pdf](https://www.townofnewbury.org/sites/g/files/vyhlif951/f/news/official_ate_results_5.10.2022.pdf) [https://coleccionohistorias.com/2022/07/05/photoshop-2021-version-22-2-in](https://coleccionohistorias.com/2022/07/05/photoshop-2021-version-22-2-install-crack-latest/) [stall-crack-latest/](https://coleccionohistorias.com/2022/07/05/photoshop-2021-version-22-2-install-crack-latest/) <https://silkfromvietnam.com/wp-content/uploads/2022/07/selekalp.pdf> [https://bizzclassified.us/advert/best-seo-company-in-noida-seo-services](https://bizzclassified.us/advert/best-seo-company-in-noida-seo-services-agency-in-noida/)[agency-in-noida/](https://bizzclassified.us/advert/best-seo-company-in-noida-seo-services-agency-in-noida/) [https://www.meselal.com/wp](https://www.meselal.com/wp-content/uploads/2022/07/Adobe_Photoshop_CC_2015.pdf)[content/uploads/2022/07/Adobe\\_Photoshop\\_CC\\_2015.pdf](https://www.meselal.com/wp-content/uploads/2022/07/Adobe_Photoshop_CC_2015.pdf) [https://sfinancialsolutions.com/photoshop-2022-version-23-4-1-jb-keygen](https://sfinancialsolutions.com/photoshop-2022-version-23-4-1-jb-keygen-exe-with-license-key/)[exe-with-license-key/](https://sfinancialsolutions.com/photoshop-2022-version-23-4-1-jb-keygen-exe-with-license-key/) [https://jariosos.com/upload/files/2022/07/ZVWJTQPkiKzJEZNUj4vM\\_05\\_4d782](https://jariosos.com/upload/files/2022/07/ZVWJTQPkiKzJEZNUj4vM_05_4d782a6ce21888a219d4308c81c8b5e5_file.pdf) [a6ce21888a219d4308c81c8b5e5\\_file.pdf](https://jariosos.com/upload/files/2022/07/ZVWJTQPkiKzJEZNUj4vM_05_4d782a6ce21888a219d4308c81c8b5e5_file.pdf) <https://wakelet.com/wake/ePy-tBgRNzoswnWr-e2op> [https://trello.com/c/8Ldb34Kp/70-adobe-photoshop](https://trello.com/c/8Ldb34Kp/70-adobe-photoshop-cc-2015-version-17-keygenerator-free-for-pc-updated-2022)[cc-2015-version-17-keygenerator-free-for-pc-updated-2022](https://trello.com/c/8Ldb34Kp/70-adobe-photoshop-cc-2015-version-17-keygenerator-free-for-pc-updated-2022) <https://wakelet.com/wake/9ozldLuF4tYaEDIOPCnRB> <https://wakelet.com/wake/DigJOuzJl8GM2QwEpIKEV> [https://www.cameraitacina.com/en/system/files/webform/feedback/adobe](https://www.cameraitacina.com/en/system/files/webform/feedback/adobe-photoshop-cs5_8.pdf)[photoshop-cs5\\_8.pdf](https://www.cameraitacina.com/en/system/files/webform/feedback/adobe-photoshop-cs5_8.pdf) [http://www.hva-concept.com/photoshop-universal-keygen-with-license-code](http://www.hva-concept.com/photoshop-universal-keygen-with-license-code-download-updated-2022/)[download-updated-2022/](http://www.hva-concept.com/photoshop-universal-keygen-with-license-code-download-updated-2022/) <http://geniyarts.de/?p=28223> <http://sisal-ksa.com/sisal/sites/default/files/webform/vydray936.pdf> [https://zeroimpact-event.com/wp-content/uploads/2022/07/Photoshop\\_2022](https://zeroimpact-event.com/wp-content/uploads/2022/07/Photoshop_2022_Version_2301_Keygen__With_Full_Keygen_Free.pdf) Version 2301 Keygen\_ With Full Keygen Free.pdf https://friendship.money/upload/files/2022/07/6dZBpNHdJUeMonXfHhlU\_05 [4d782a6ce21888a219d4308c81c8b5e5\\_file.pdf](https://friendship.money/upload/files/2022/07/6dZBpNHdJUeMonXfHhlU_05_4d782a6ce21888a219d4308c81c8b5e5_file.pdf) [https://millmakindmisclefn.wixsite.com/lindithera::lindithera:NDeZ2mhUB5:](https://millmakindmisclefn.wixsite.com/lindithera::lindithera:NDeZ2mhUB5:millmakindmisclefneostoutab@yahoo.com/post/photoshop-2022-version-23-x64-april-2022) [millmakindmisclefneostoutab@yahoo.com/post/photoshop-2022-version-23](https://millmakindmisclefn.wixsite.com/lindithera::lindithera:NDeZ2mhUB5:millmakindmisclefneostoutab@yahoo.com/post/photoshop-2022-version-23-x64-april-2022) [x64-april-2022](https://millmakindmisclefn.wixsite.com/lindithera::lindithera:NDeZ2mhUB5:millmakindmisclefneostoutab@yahoo.com/post/photoshop-2022-version-23-x64-april-2022) <http://vogelmorntennisclub.com/?p=5291> [https://www.holidaysincornwall.com/wp](https://www.holidaysincornwall.com/wp-content/uploads/2022/07/Photoshop_2021_version_22.pdf)[content/uploads/2022/07/Photoshop\\_2021\\_version\\_22.pdf](https://www.holidaysincornwall.com/wp-content/uploads/2022/07/Photoshop_2021_version_22.pdf) [https://www.riseupstar.com/upload/files/2022/07/A8OPx9NkxEOyPShOC3jG\\_](https://www.riseupstar.com/upload/files/2022/07/A8OPx9NkxEOyPShOC3jG_05_4d782a6ce21888a219d4308c81c8b5e5_file.pdf) [05\\_4d782a6ce21888a219d4308c81c8b5e5\\_file.pdf](https://www.riseupstar.com/upload/files/2022/07/A8OPx9NkxEOyPShOC3jG_05_4d782a6ce21888a219d4308c81c8b5e5_file.pdf) [https://pra-namorar.paineldemonstrativo.com.br/upload/files/2022/07/4Wlep](https://pra-namorar.paineldemonstrativo.com.br/upload/files/2022/07/4Wlepqawt3sOp5parJyY_05_7000098ee1a29b0e98297088087b8f75_file.pdf) [qawt3sOp5parJyY\\_05\\_7000098ee1a29b0e98297088087b8f75\\_file.pdf](https://pra-namorar.paineldemonstrativo.com.br/upload/files/2022/07/4Wlepqawt3sOp5parJyY_05_7000098ee1a29b0e98297088087b8f75_file.pdf) [https://kalapor.com/adobe-photoshop-2021-version-22-5-1-keygen-crack](https://kalapor.com/adobe-photoshop-2021-version-22-5-1-keygen-crack-setup-license-key-full-download-for-pc/)[setup-license-key-full-download-for-pc/](https://kalapor.com/adobe-photoshop-2021-version-22-5-1-keygen-crack-setup-license-key-full-download-for-pc/) <https://kcmuslims.com/advert/adobe-photoshop-cs4-free-mac-win/> [http://jwmarine.org/photoshop-2022-version-23-keygen-keygen-for](http://jwmarine.org/photoshop-2022-version-23-keygen-keygen-for-windows/)[windows/](http://jwmarine.org/photoshop-2022-version-23-keygen-keygen-for-windows/)